Configuration de serveur uniquement autoritaire

### Alain Patrick AINA

aalain@trstech.net

Atelier DNS/CCTLD

Yaounde, 17-21 Decembre 2004

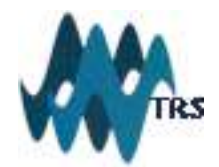

# Différent types de serveurs

Plusieurs types de serveurs de noms

- ◆ Serveurs autoritaires
	- maitre (primaire)
	- esclave (secondaire)
- Serveurs (cache) récursifs
	- Aussi les caches forwarders
- Serveurs multi fonctions

### Pourquoi séparer les fonctionnalités ?(2)

Les donneés autoritaires et non-autoritaires sont destinées à différents groupes de clients

- Afin de servir les données autoritaires à l'Internet, le srveur doit être hors firewall.
- Les serveurs cache sont généralement placés derrière les firewall pour les protéger contre les abus de l'extérieur.

Servir les données autoritaires est plus importante que servir les données d'un cache.

### Pourquoi séparer les fonctionnalités ?(2)

Les serveurs cache sont exposés aux intoxications

Si un intrus trompe votre serveur cache en lui faisant accepter des ER forgés avec un TTL élevé, des données invalides peuvent etre utilisées dans les réponses autoritaires. Facile à faire:RFC 3833

Certaines attaques de déni de service et de buffer overrun réussissent mieux contre les serveurs cache.

## Pourquoi séparer les fonctionnalités ?(3)

Les serveurs autoritaires serviront les données autoritaires (constantes en taille)plus efficacement si les données du cache ne leur font pas compétition pour les ressources systèmes

- Les clients récursifs utilisent de la memoire (jusqu'à 20kO)
- Les serveurs cache utilisent la mémoire pour garder les données en cache
- Les réponses récursives demandent du temps et des ressources systèmes

#### Comment configurer un serveur uniquement autoritaire

Arrêter la récursion

options {

recursion no;

.........................................

};

Vérifier l'indicateur "r a" dans les entêtes des réponses DNS du serveur

### Rappel: Comment configurer un serveur uniquement récursif

// serveur récursifs pour les clients du bloc 192.168.0.0/24

```
acl clients { 192.168.0.0/24; };
         options {
              directory "/var/named"
              allow-query { clients; };
                      };
// Bind9 a les " pointeurs" r acine précompilés. Cette déclaration de zone est optionnelle
              zone "." \{type hint;
                  file "named.cache";
//  ftp://ftp.internic.net/domain/named.cache
                       };
```